**UNIVERSIDADE TECNOLÓGICA FEDERAL DO PARANÁ**

**GABRIEL DE CAMARGO RAMOS EURICH**

# **DESENVOLVIMENTO DE UM SISTEMA WEB PARA TREINOS PERSONALIZADOS**

**GUARAPUAVA**

**2024**

# **GABRIEL DE CAMARGO RAMOS EURICH**

# **DESENVOLVIMENTO DE UM SISTEMA WEB PARA TREINOS PERSONALIZADOS**

# **Developing a Web App for customized workouts**

Trabalho de Conclusão de Curso de Graduação apresentado como requisito para obtenção do título de Bacharel em Ciência da Computação do Curso de Bacharelado em Ciência da Computação da Universidade Tecnológica Federal do Paraná.

Orientador: Dr. Emerson Fedechen

# **GUARAPUAVA 2024**

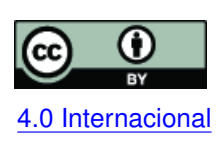

Esta licença permite compartilhamento, remixe, adaptação e criação a partir do trabalho, mesmo para fins comerciais, desde que sejam atribuídos créditos ao(s) autor(es). Conteúdos elaborados por terceiros, citados e referenciados nesta obra não são co-[4.0 Internacional](https://creativecommons.org/licenses/by/4.0/deed.pt_BR) bertos pela licença.

# **LISTA DE FIGURAS**

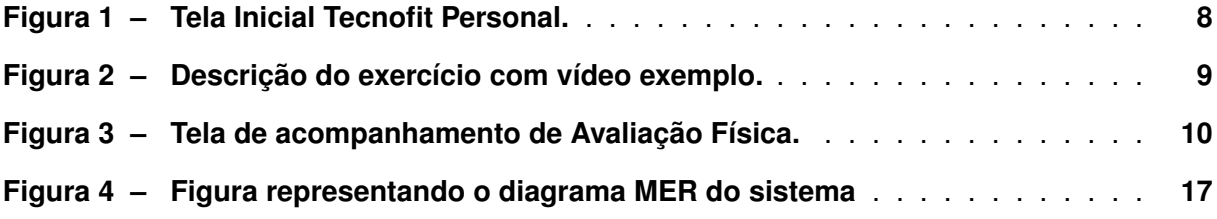

# **LISTA DE TABELAS**

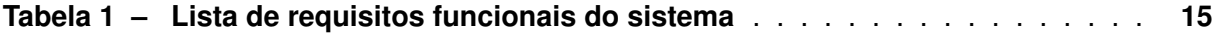

# **SUMÁRIO**

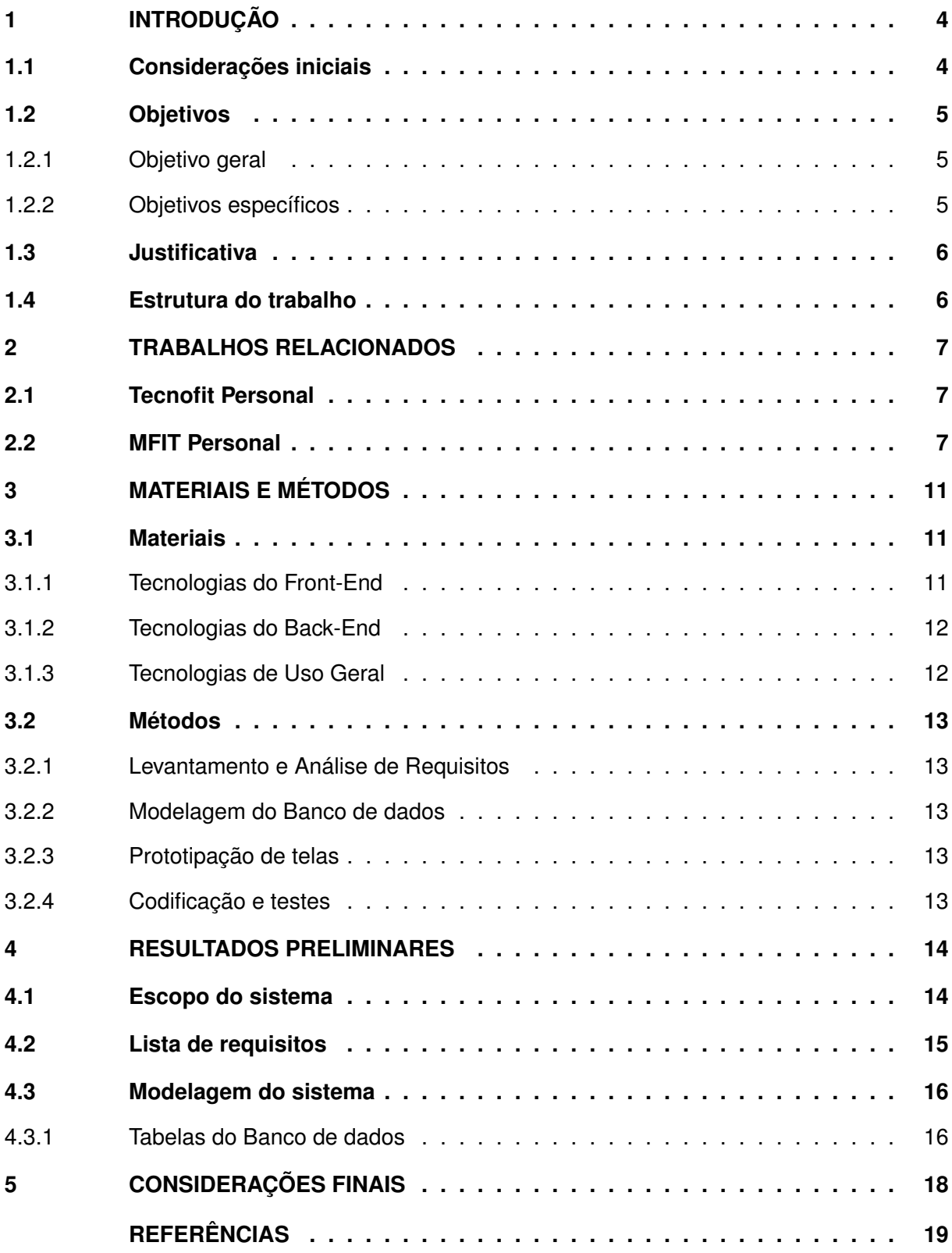

# <span id="page-5-0"></span>**1 INTRODUÇÃO**

A integração entre tecnologia e treinos em academia representa uma ação no contexto do acompanhamento e gerenciamento de atividades físicas personalizadas. Nesse sentido, o desenvolvimento de um aplicativo de gerenciamento de treinos para *personal trainers* emerge como uma solução dinâmica e eficiente para otimizar a a administração dos treinos e interação entre profissionais de educação física e seus alunos. Essa sinergia entre tecnologia e os treinos pode facilitar o processo de personalização de treinos e ampliar as possibilidades de monitoramento e adaptação, unificando ambos os acompanhamentos em apenas um lugar e contribuindo para a melhoria dos resultados e experiências dos praticantes de atividades físicas.

#### <span id="page-5-1"></span>**1.1 Considerações iniciais**

O cenário atual revela que muitos *personal trainers* enfrentam significativos desafios de gerenciamento devido ao grande número de alunos sob sua responsabilidade. Ainda hoje, muitos desses profissionais recorrem a métodos antiquados, como planilhas de papel, para monitorar o progresso de cada aluno [\(CARVALHO,](#page-20-1) [2012\)](#page-20-1). Essa abordagem dificulta acompanhar efetivamente o desenvolvimento de cada aluno, já que é impraticável para os treinadores monitorar os treinos sem um *feedback* diário das atividades.

A importância da saúde e do exercício na sociedade contemporânea tem sido amplamente reconhecida, no entanto, após a pandemia do COVID-19 desencadeou-se um aumento significativo da atividade física e da saída do sedentarismo em todo o mundo. Como resposta a essa mudança de cenário, os treinos online com *personal trainers*, aulas gravadas e aplicativos de treino ganharam destaque. Apesar disso, a adesão contínua aos exercícios físicos enfrenta obstáculos, como a falta de motivação e tempo, assim a relação entre os *personal trainers* e seus clientes desempenha um papel muito importante, especialmente no uso de tecnologias digitais para monitorar o progresso e manter a motivação [\(CARDONES,](#page-20-2) [2023\)](#page-20-2).

O *personal trainer* desempenha um papel fundamental ao trabalhar de forma personalizada com seus clientes, adaptando treinamentos específicos às necessidades individuais de cada um. Sua atuação inclui uma variedade de atividades, indo além da musculação e incluindo outras como corrida, pilates, dança, atividades aquáticas e lutas. As principais funções dos *personal trainers* são: treinamento físico, a preparação cuidadosa das sessões, o acompanhamento do progresso dos alunos e o aprimoramento profissional para se manter atualizado com as tendências da área. Tanto pode ser contratado por academias e centros esportivos quanto atuar de forma autônoma, prestando serviços diretamente aos clientes [\(SATELES; SILVA,](#page-21-0) [2022\)](#page-21-0).

Contratar um *personal trainer* oferece uma série de benefícios, destacando-se o acompanhamento contínuo e individualizado do aluno. Através de avaliações físicas, o personal pode entender melhor o perfil do cliente, seus objetivos e limitações, adaptando os treinos de acordo

com suas necessidades específicas. Entretanto, para se destacar e oferecer um serviço de qualidade, é essencial que o personal se aprofunde em conhecimentos diversos, buscando especializações que o ajudem a conquistar e manter clientes, além de aprimorar suas habilidades técnicas e metodológicas [\(SATELES; SILVA,](#page-21-0) [2022\)](#page-21-0).

Analisando as questões levantadas acima, o desenvolvimento de um aplicativo pode ser uma solução para os desafios enfrentados pelos *personal trainers* e seus clientes. Um aplicativo pode oferecer uma plataforma centralizada para comunicação entre alunos e treinadores, permitindo o monitoramento do progresso de cada aluno em tempo real. Além disso, o aplicativo poderia incluir recursos como registros de treino, calendários de sessões, dicas de exercícios e acompanhamento da nutrição, proporcionando uma experiência personalizada para os usuários. Com essa ferramenta tecnológica à disposição, os *personal trainers* poderiam otimizar sua eficiência, acompanhar de forma mais precisa o desenvolvimento de cada aluno e fornecer um suporte ainda mais personalizado, incentivando assim a adesão contínua aos exercícios físicos e promovendo um estilo de vida saudável.

## <span id="page-6-0"></span>**1.2 Objetivos**

#### <span id="page-6-1"></span>1.2.1 Objetivo geral

Desenvolver um sistema para acompanhamento de metas de treinamento, registro de avaliações físicas e histórico de desempenho dos alunos para auxiliar os *personal trainers* na personalização de treinos.

#### <span id="page-6-2"></span>1.2.2 Objetivos específicos

a) Desenvolver uma interface de usuário de *frontend* para permitir que *personal trainers* e alunos acessem e interajam com o aplicativo de gerenciamento de turmas;

b) Implementar módulos de acompanhamento de metas de treinamento, incluindo definição de objetivos, registro de progresso e visualização de resultados com atualizações na interface do usuário;

c) Criar um sistema de registro de avaliações físicas dos alunos garantindo a integridade e segurança das informações;

d) Integrar o *frontend* e o *backend* para garantir a comunicação entre as camadas do aplicativo, proporcionando uma experiência de usuário fluida e consistente em todas as funcionalidades do sistema.

## <span id="page-7-0"></span>**1.3 Justificativa**

É consolidada a importância do exercício para a saúde, tanto a saúde física quanto a mental. Fisicamente, a prática regular de exercícios físicos contribui para a prevenção de doenças crônicas, como diabetes, doenças cardiovasculares e obesidade, além de fortalecer o sistema imunológico e melhorar a qualidade de vida. Em termos de saúde mental, o exercício é reconhecido como um poderoso aliado na redução do estresse, ansiedade e depressão, promovendo o bem-estar emocional e a saúde mental positiva [\(OMS,](#page-20-3) [2024\)](#page-20-3).

O aumento da procura por *personal trainers* tem sido uma tendência observada nos últimos anos, refletindo o crescente interesse das pessoas em buscar orientação especializada e personalizada para atingir seus objetivos de condicionamento físico e saúde. *Personal trainers* oferecem um serviço individualizado, adaptando os programas de treinamento às necessidades específicas de seus clientes, o que pode resultar em melhores resultados e uma experiência de treino mais satisfatória [\(HERRERA,](#page-20-4) [2022\)](#page-20-4).

No entanto, os *personal trainers* frequentemente enfrentam desafios ao gerenciar seus alunos, especialmente quando se trata de acompanhar o progresso e organizar as informações relevantes de cada cliente. A gestão manual desses aspectos pode ser demorada e propensa a erros, o que pode comprometer o serviço prestado e a satisfação do cliente.

Um aplicativo desenvolvido especialmente para *personal trainers* pode oferecer uma solução para esses desafios, proporcionando uma plataforma centralizada para gerenciamento de clientes, informações sobre as sessões de treino, monitoramento de progresso e comunicação direta. Com recursos para facilitar o uso, o aplicativo pode não apenas simplificar o trabalho dos *personal trainers*, mas também motivar e engajar os alunos, fornecendo *feedback* rápido, estatísticas de desempenho e incentivos personalizados para alcançar seus objetivos.

## <span id="page-7-1"></span>**1.4 Estrutura do trabalho**

Seguindo a leitura, a organização se dará da seguinte forma: no capítulo 2 serão apresentados sistemas já existentes similares ao proposto, analisando suas características; no capítulo 3 serão abordados os materiais e métodos utilizados na definição de escopo e também no desenvolvimento do projeto; e, por fim, no capítulo 4 serão abordadas as considerações finais referentes ao sistema proposto, bem como soluções para sua continuidade e eficiência.

## <span id="page-8-0"></span>**2 TRABALHOS RELACIONADOS**

Neste capítulo serão abordados sistemas semelhantes ao sistema proposto, em relação à oferta de funcionalidades e foco em facilitar o trabalho dos *personal trainers*.

## <span id="page-8-1"></span>**2.1 Tecnofit Personal**

O Tecnofit é uma plataforma brasileira que oferece soluções para academias, *personal trainers* e outras modalidades de educação física. A plataforma oferece uma variedade de recursos para facilitar a gestão, agendamentos de aulas e acompanhamento de desempenho dos alunos [\(TECNOFIT,](#page-21-1) [2024\)](#page-21-1).

Um desses produtos é o Tecnofit Personal, voltado especificamente para *personal trainers* que trabalham com consultoria online para seus clientes, de forma a facilitar o registro de treinos, acompanhamento de progresso e gestão de vários alunos. Na Figura 1 é possível observar a tela inicial do aplicativo. Além disso, o aplicativo contém uma biblioteca com demonstrações sobre os exercícios para facilitar o entendimento das execuções e também é possível realizar acompanhamento da avaliação física do aluno. Como exemplo da Figura 2, onde é mostrado o detalhamento de um exercício, juntamente com um vídeo onde pode-se observar a execução.

### <span id="page-8-2"></span>**2.2 MFIT Personal**

Focado exclusivamente nos *personal trainers*, o MFIT Personal traz a proposta de simplificar os treinos e aproximar os clientes. Além de prover opções para gerenciar a avaliação física, na Figura 3 é possível observar dados das avaliações e também as avaliações disponíveis no aplicativo. Também traz treinos em vídeo e possibilidade de gerenciamento de pagamento dos alunos através da plataforma [\(PERSONAL,](#page-20-5) [2024\)](#page-20-5).

# <span id="page-9-0"></span>**Figura 1 – Tela Inicial Tecnofit Personal.**

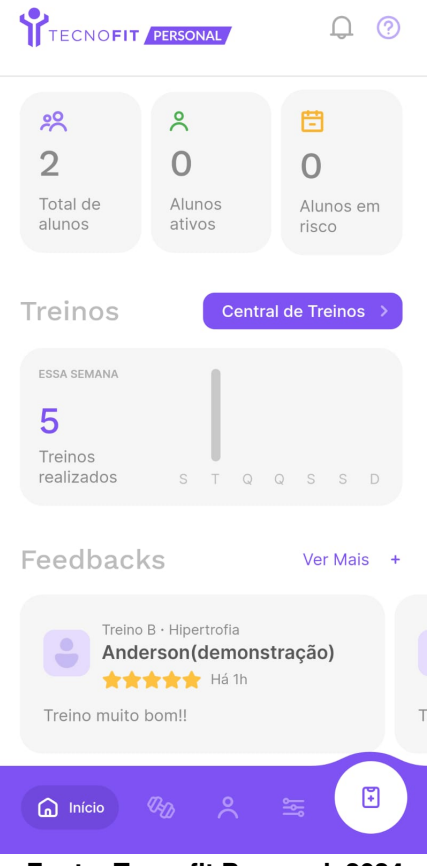

**Fonte: Tecnofit Personal, 2024.**

<span id="page-10-0"></span>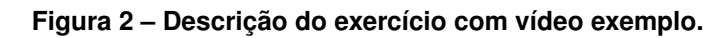

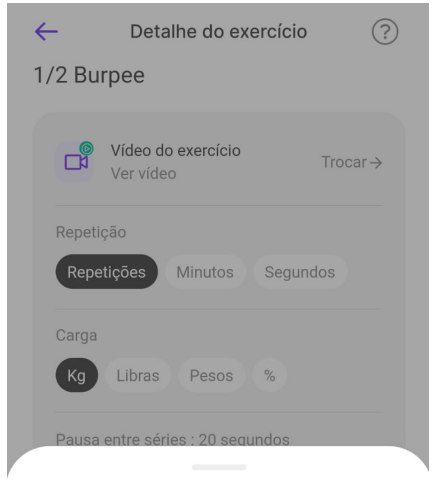

Vídeo

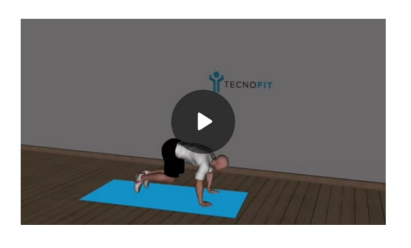

Cancelar

**Fonte: Tecnofit Personal, 2024.**

<span id="page-11-0"></span>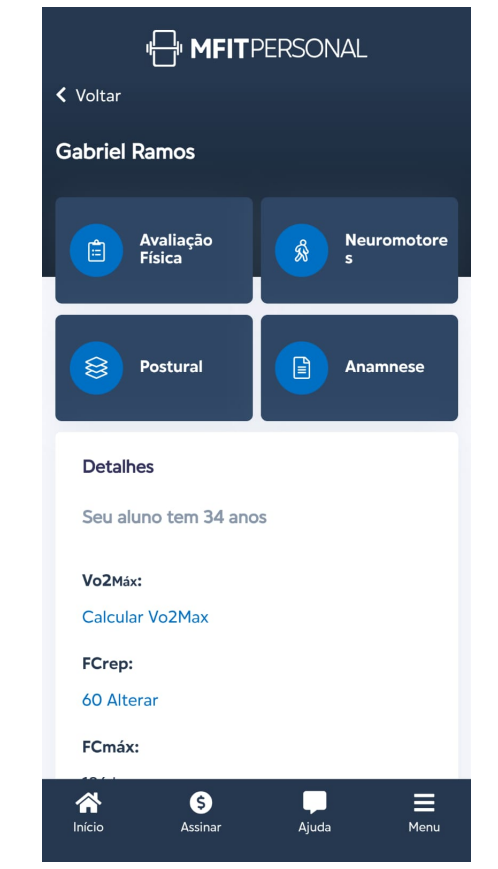

**Figura 3 – Tela de acompanhamento de Avaliação Física.**

**Fonte: MFIT Personal, 2024.**

# <span id="page-12-0"></span>**3 MATERIAIS E MÉTODOS**

Neste capítulo serão abordadas as tecnologias utilizadas, suas especificidades e também os métodos que serão aplicados ao longo do desenvolvimento do projeto.

# <span id="page-12-1"></span>**3.1 Materiais**

Para desenvolvimento do sistema proposto, foram selecionadas tecnologias com base em atualização do mercado, comunidade ativa e familiaridade do desenvolvedor. Estas serão listadas a seguir divididas em 3 camadas, sendo elas tecnologias do back-end, tecnologias do front-end e ferramentas de uso geral.

#### <span id="page-12-2"></span>3.1.1 Tecnologias do Front-End

As tecnologias utilizadas no desenvolvimento do Front-End serão:

- **HTML**: Linguagem de Marcação de Hipertexto, seu objetivo é estruturar documentos na Web. [\(FOUNDATION,](#page-20-6) [2024b\)](#page-20-6)
- **CSS**: que significa Cascading Style Sheets (ou Folhas em Estilo Cascata), é uma linguagem de estilização usada para descrever como os elementos de uma linguagem de marcação (neste caso, o HTML) devem ser mostrados na tela. [\(FOUNDATION,](#page-20-7) [2024a\)](#page-20-7)
- **Javascript**: é uma linguagem interpretada e baseada em objetos, mais conhecida como a linguagem de script para páginas web, é utilizada para adicionar funcionalidades às páginas web, permitindo acesso e manipulação dos elementos HTML e CSS, além de ser usada para validação de formulários, comunicação com servidor, capturar eventos e demais funcionalidades que podem ser necessitadas na parte visual das aplicações web. [\(HAVERBEKE,](#page-20-8) [2024\)](#page-20-8)
- **React**: um framework de código aberto desenvolvido em Javascript, utilizado para criar páginas e aplicações web com base na componentização de sua interface, carregando pequenos trechos da interface por vez com uma base lógica e estilização própria, modularizando assim esses componentes para reutilização em diferentes partes das aplicações desenvolvidas. [\(META,](#page-20-9) [2015\)](#page-20-9)
- **Typescript**: é um conjunto de ferramentas construídas em cima da linguagem Javascript, adicionando recursos que não estão presentes nativamente na linguagem, como tipagem estática e orientação a objetos, facilitando a detecção de erros durante o desenvolvimento. [\(MICROSOF,](#page-20-10) [2012\)](#page-20-10)
- **Figma**: um editor gráfico de prototipagem para projetos de design baseado em nuvem, oferece recursos para criação de layouts, componentes reutilizáveis, protótipos interativos e colaboração em tempo real. [\(ADOBE,](#page-20-11) [2016\)](#page-20-11)
- <span id="page-13-0"></span>3.1.2 Tecnologias do Back-End

As tecnologias utilizadas no desenvolvimento do back-end serão:

- **Node.Js**: software de código aberto, escrito em C++ e Javascript , possibilitando execução de códigos Javascript fora de um navegador web. [\(NODEJS,](#page-20-12) [2019\)](#page-20-12)
- **PostgreSQL**: Sistema de gerenciamento de banco de dados relacional de software livre altamente extensível e de alta performance, facilitando sua escalabilidade e consultas [\(POSTGRESQL,](#page-21-2) [1996\)](#page-21-2)
- **Docker**: uma plataforma para facilitar a criação de ambientes isolados, possibilitando a geração de ambientes dentro de um container virtual, tornando este ambiente portátil e independente do hardware utilizado. [\(DOCKERINC,](#page-20-13) [2024\)](#page-20-13)
- Além destas listadas, as linguagens Javascript e Typescript, descritas nas tecnologias de Front-End, também serão utilizadas no Back-End
- <span id="page-13-1"></span>3.1.3 Tecnologias de Uso Geral

As tecnologias de uso geral:

- **Git**: sistema de controle de versão utilizado para gerenciamento de código-fonte ao longo do desenvolvimento de software. Permite que desenvolvedores controle as alterações de projetos facilitando trabalho colaborativo e acompanhamento de alterações, possibilitando reversão para versões anteriores de código. [\(TORVALDS,](#page-21-3) [2005\)](#page-21-3)
- **Github**: plataforma de hospedagem de código-fonte que se utiliza do git para controle de versão, oferece recursos como gerenciamento de problemas, integração contínua e wikis, facilitando o gerenciamento do projeto como um todo em apenas um lugar. [\(MICROSOFT,](#page-20-14) [2008\)](#page-20-14)
- **Draw.io**: um editor de diagramas e fluxogramas online, utilizado para modelagem do banco de dados. [\(JGRAPH,](#page-20-15) [2012\)](#page-20-15)
- **Vs Code**: um editor de texto desenvolvido pela Microsoft conhecido por sua versatilidade e extensibilidade, oferece uma experiência de desenvolvimento robusta para uma variedade de linguagens de programação que permite aos desenvolvedores escrever, testar e depurar código com facilidade. [\(MICROSOFT,](#page-20-16) [2015\)](#page-20-16)

#### <span id="page-14-0"></span>**3.2 Métodos**

Para assegurar o desenvolvimento do sistema proposto serão apresentadas algumas práticas e metodologias. Em resumo, e em primeiro momento, será efetuada análise de requisitos para o sistema, seguida de modelagem do banco de dados e prototipação das telas para seguir à etapa de codificação e testes, com bases bem estruturadas caso seja necessário revisar a estruturação do sistema em um momento futuro

#### <span id="page-14-1"></span>3.2.1 Levantamento e Análise de Requisitos

Nesta etapa serão levantados e documentados requisitos funcionais e não funcionais do projeto. Isso envolverá identificação das necessidades dos usuários finais, as questões relacionadas à gestão de clientes, agendamento de sessões e registro de progresso, além de requisitos de desempenho, segurança e usabilidade.

Através de questionários com *personal trainers* e seus clientes será possível quantificar e identificar estes requisitos.

#### <span id="page-14-2"></span>3.2.2 Modelagem do Banco de dados

Com base na análise de requisitos, será realizada a modelagem do banco de dados, com a definição de entidades, relacionamentos e atributos necessários para gerenciar e armazenar os dados referentes ao projeto, como usuários, treinos e outros dados relevantes que possam surgir ao longo do levantamento de requisitos.

#### <span id="page-14-3"></span>3.2.3 Prototipação de telas

Baseando-se nas funcionalidades que serão empregadas na versão mínima do produto (MVP) [\(MOOGK,](#page-20-17) [2012\)](#page-20-17), serão criados protótipos para visualização do design da interface de usuário. Os protótipos auxiliarão na garantia de que a interface será de fácil utilização e atenderá as necessidades dos usuários finais, podendo ser utilizados também para testes de interface junto aos usuários.

# <span id="page-14-4"></span>3.2.4 Codificação e testes

Nesta fase será realizada a codificação do aplicativo com base nos requisitos, protótipos e modelagem do banco de dados, além das funcionalidades, serão também conduzidos testes unitários e de integração para garantir a robustez do código gerado.

#### <span id="page-15-0"></span>**4 RESULTADOS PRELIMINARES**

Este capítulo apresenta os resultados obtidos até o momento no desenvolvimento do sistema de gerenciamento para treinos personalizados.

#### <span id="page-15-1"></span>**4.1 Escopo do sistema**

O sistema proposto vai contar com módulos focados no gerenciamento dos treinos, na avaliação física e no desempenho dos clientes. As principais funcionalidades incluem:

- Módulo de gestão de clientes
	- **–** cadastro e edição de clientes
	- **–** acompanhamento de progresso
- Módulo de programas de treinamento
	- **–** cadastro de programas de treino personalizados
	- **–** consulta e gerenciamento de programas
- Módulo de análises
	- **–** registro e histórico de avaliações físicas
- Módulo de administração e configurações
	- **–** gerenciamento de contas
	- **–** segurança e privacidade

O sistema é destinado para atender às demandas dos profissionais de educação física que buscam por uma ferramenta moderna para a gestão de seus clientes. Com um aplicativo simplificado, os *personal trainers* podem criar e personalizar rotinas de treinamento e monitorar o progresso de seus alunos em um único lugar, além de facilitar a consulta dos treinos por parte de seus alunos em dispositivos com acesso a internet. Essa solução visa otimizar o trabalho destes profissionais, permitindo que ofereçam um serviço otimizado aos seus clientes.

Com relação a funcionalidades que, podem ser relacionadas ao objetivo dos clientes com relação às atividades físicas e também à facilitação do trabalho para os *personal trainers*, em um primeiro momento, este sistema não contará com funcionalidades de pagamento ou gestão financeira, nem criação de dietas ou planos nutricionais.

# <span id="page-16-1"></span>**4.2 Lista de requisitos**

Após a análise das funcionalidades previstas para o sistema, neste primeiro momento, foram listados 21 requisitos funcionais. Listados na Tabela 1, divididos em colunas para exibição de seus números, títulos e breve descrição.

<span id="page-16-0"></span>

| Número       | Título                                     | Descrição                                              |
|--------------|--------------------------------------------|--------------------------------------------------------|
| <b>RF001</b> | Cadastro de Cliente                        | O sistema deve permitir o cadastro de novos cli-       |
|              |                                            | entes, incluindo nome, data de nascimento, gênero,     |
|              |                                            | email e telefone.                                      |
| <b>RF002</b> | Edição de Cliente                          | O sistema deve permitir a edição dos dados dos cli-    |
|              |                                            | entes cadastrados.                                     |
| RF003        | Visualização de Perfil de Cliente          | O sistema deve permitir a visualização do perfil com-  |
|              |                                            | pleto dos clientes.                                    |
| <b>RF004</b> | Exclusão de Cliente                        | O sistema deve permitir a exclusão de clientes.        |
| <b>RF005</b> | Cadastro de personal trainer               | O sistema deve permitir o cadastro de novos perso-     |
|              |                                            | nal trainers, incluindo nome, email e telefone.        |
| <b>RF006</b> | Edição de personal trainer                 | O sistema deve permitir a edição dos dados dos per-    |
|              |                                            | sonal trainerss cadastrados.                           |
| <b>RF007</b> | Visualização de Perfil de personal trainer | O sistema deve permitir a visualização do perfil com-  |
|              |                                            | pleto dos personal trainerss.                          |
| <b>RF008</b> | Exclusão de personal trainer               | O sistema deve permitir a exclusão de personal trai-   |
|              |                                            | ners.                                                  |
| <b>RF009</b> | Criação de Programa de Treinamento         | O sistema deve permitir que personal trainers criem    |
|              |                                            | programas de treinamento personalizados para seus      |
|              |                                            | clientes.                                              |
| <b>RF010</b> | Edição de Programa de Treinamento          | O sistema deve permitir a edição dos programas de      |
|              |                                            | treinamento existentes.                                |
| <b>RF011</b> | Consulta de Programas de Treinamento       | O sistema deve permitir a consulta e visualização      |
|              |                                            | dos programas de treinamento.                          |
| <b>RF012</b> | Cadastro de Exercícios                     | O sistema deve permitir o cadastro de novos exercí-    |
|              |                                            | cios, incluindo nome, descrição, tipo e duração.       |
| <b>RF013</b> | Edição de Exercícios                       | O sistema deve permitir a edição dos dados dos         |
|              |                                            | exercícios cadastrados.                                |
| <b>RF014</b> | Visualização de Exercícios                 | O sistema deve permitir a visualização dos detalhes    |
|              |                                            | dos exercícios cadastrados.                            |
| <b>RF015</b> | Exclusão de Exercícios                     | O sistema deve permitir a exclusão de exercícios ca-   |
|              |                                            | dastrados.                                             |
| <b>RF016</b> | Registro de Avaliação Física               | O sistema deve permitir o registro de avaliações fí-   |
|              |                                            | sicas dos clientes, incluindo peso, altura, IMC e gor- |
|              |                                            | dura corporal.                                         |
| <b>RF017</b> | Histórico de Avaliações Físicas            | O sistema deve permitir a visualização do histórico    |
|              |                                            | de avaliações físicas dos clientes.                    |
| <b>RF018</b> | Registro de Progresso                      | O sistema deve permitir o registro do progresso dos    |
|              |                                            | clientes.                                              |
| <b>RF019</b> | Histórico de Progresso                     | O sistema deve permitir a visualização do histórico    |
|              |                                            | de progresso dos clientes.                             |

**Tabela 1 – Lista de requisitos funcionais do sistema**

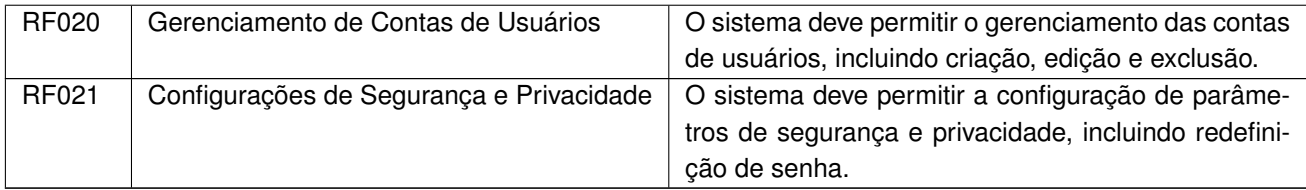

# <span id="page-17-0"></span>**4.3 Modelagem do sistema**

A modelagem do banco de dados é uma etapa crucial para a estruturação e integridade dos dados. Nesta seção, serão apresentadas a descrição das tabelas que irão compôr o banco de dados, baseando-se nas entidades fundamentais identificadas.

Em um primeiro momento, o Modelo Entidade-Relacionamento (MER), representado pela figura 4, abrange as entidades fundamentais, porém se existir a necessidade, será ajustado e incrementado à medida que o desenvolvimento prosseguir.

# <span id="page-17-1"></span>4.3.1 Tabelas do Banco de dados

# • Tabela *User*

Esta tabela armazena informações pessoais e credenciais de acesso de cada usuário, como username, senha e o tipo de usuário

• Tabela *Personal\_Trainer*

Esta tabela armazena informações específicas dos *personal trainers*, incluindo nome, email, data de nascimento e telefone

• Tabela *Client*

Esta tabela armazena informações específicas de clientes, incluindo nome, email, data de nascimento, telefone e um vínculo com seu *personal trainer*

• Tabela *Physical\_Record*

Esta tabela armazena registros físicos dos clientes, como peso, altura, IMC (Índice de Massa Corporal) e porcentagem de gordura corporal, assim como a data da inserção dos dados

• Tabela *Training\_Program*

Esta tabela armazena informações sobre os programas de treinamento oferecidos pelos personal trainers aos clientes, permitindo o acompanhamento dos programas de treinamento, incluindo nome do programa, data de início e término, *personal trainer* responsável, cliente associado e status de conclusão.

Esta tabela armazena informações sobre os exercícios disponíveis para inclusão nos programas de treinamento, contendo nome, descrição e informações relevantes para os métodos de treinamento, como número de repetições dos exercícios, tempo de duração e series.

• Tabela *Program\_exercise*

Esta tabela existe como vínculo de associação entre os programas de treinamento e os exercícios incluídos neles, permitindo a associação de vários exercícios a cada programa de treinamento, incluindo a ordem em que serão realizados.

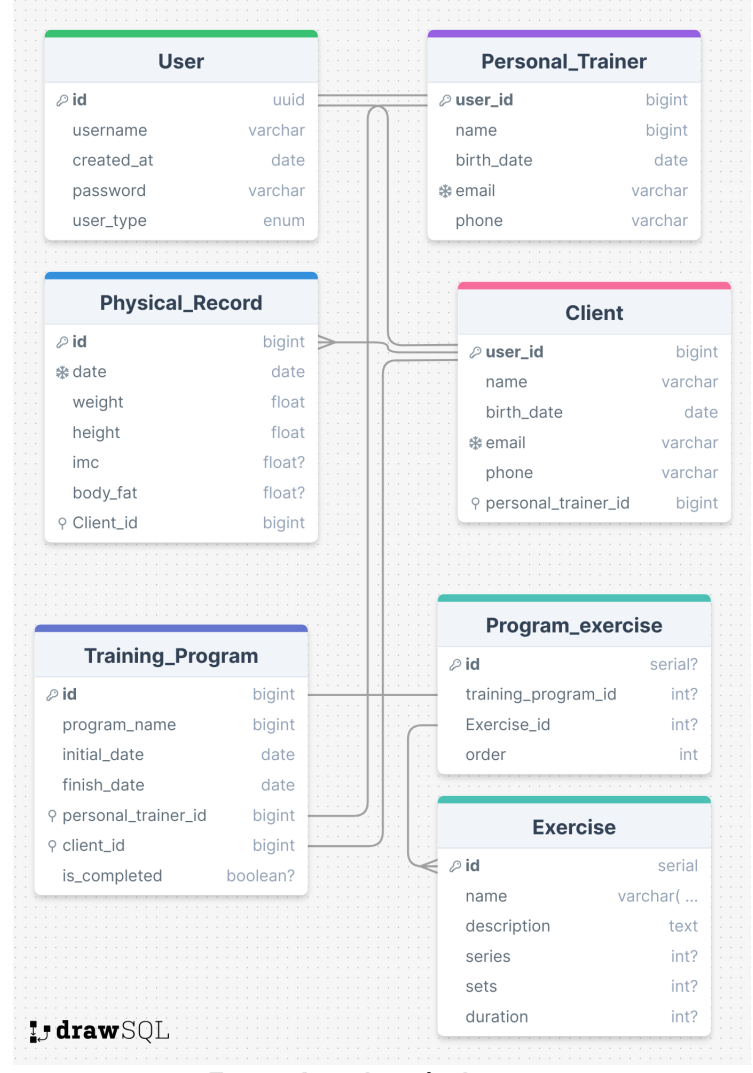

<span id="page-18-0"></span>**Figura 4 – Figura representando o diagrama MER do sistema**

**Fonte: Autoria própria, 2024.**

# <span id="page-19-0"></span>**5 CONSIDERAÇÕES FINAIS**

Este trabalho propõe o desenvolvimento de um sistema web para gerenciamento de treinos personalizados, favorecendo tanto o profissional de educação física como seus possíveis clientes

Será desenvolvido de acordo com tecnologias atualizadas, métodos e práticas embasadas no conhecimento adquirido ao longo do curso de Sistemas para Internet da UTFPR campus Guarapuava.

Este projeto visa resolver problemas comuns enfrentados pelos *personal trainers*, como a dificuldade em monitorar o progresso dos clientes e gerenciar múltiplos planos de treino. Ao oferecer uma plataforma centralizada para o cadastro de clientes, criação de programas de treinamento, registro de avaliações físicas e monitoramento de progresso, espera-se que o sistema promova uma significativa otimização dos serviços prestados.

Durante a elaboração desta proposta, pode-se identificar certas demandas e potenciais da aplicação, as quais se espera que sejam organizadas, projetadas e adaptadas para possíveis evoluções futuras, se necessário.

Conclui-se que a adoção de aplicações como essa pode contribuir para a facilitação dos serviços prestados pelos profissionais de educação física. Além disso, a utilização de uma plataforma digital pode aumentar o engajamento dos clientes, proporcionando-lhes uma maneira prática de acompanhar seu progresso e receber retorno constante.

# **REFERÊNCIAS**

<span id="page-20-11"></span><span id="page-20-0"></span>ADOBE. **Figma**. 2016. Disponível em: [https://www.figma.com/about/.](https://www.figma.com/about/) Acesso em: 27 de Abril de 2024.

<span id="page-20-2"></span>CARDONES, F. **A influência das ferramentas tecnológicas digitais na permanência em processo de personal trainer a partir da perspectiva do cliente**. 2023. Disponível em: [https://repositorio-aberto.up.pt/bitstream/10216/151898/2/636514.pdf.](https://repositorio-aberto.up.pt/bitstream/10216/151898/2/636514.pdf)

<span id="page-20-1"></span>CARVALHO, J. O. F. d. **O papel da interação humano-computador na inclusão digital**. 2012. Disponível em: [https://www.scielo.br/j/tinf/a/Swf9dHT3KPYS6WgnSgz9btG/?lang=pt.](https://www.scielo.br/j/tinf/a/Swf9dHT3KPYS6WgnSgz9btG/?lang=pt)

<span id="page-20-13"></span>DOCKERINC. 2024. Disponível em: [https://www.docker.com/why-docker/.](https://www.docker.com/why-docker/) Acesso em: 27 de Abril de 2024.

<span id="page-20-7"></span>FOUNDATION, M. **CSS**. 2024. Disponível em: [https://developer.mozilla.org/pt-BR/docs/Web/](https://developer.mozilla.org/pt-BR/docs/Web/CSS) [CSS.](https://developer.mozilla.org/pt-BR/docs/Web/CSS) Acesso em: 27 de Abril de 2024.

<span id="page-20-6"></span>FOUNDATION, M. **HTML: Linguagem de Marcação de Hipertexto**. 2024. Disponível em: [https://developer.mozilla.org/pt-BR/docs/Web/HTML.](https://developer.mozilla.org/pt-BR/docs/Web/HTML) Acesso em: 27 de Abril de 2024.

<span id="page-20-8"></span>HAVERBEKE, M. **Eloquent JavaScript, 4th edition**. 2024. Disponível em: [https:](https://eloquentjavascript.net/) [//eloquentjavascript.net/.](https://eloquentjavascript.net/) Acesso em: 27 de Abril de 2024.

<span id="page-20-4"></span>HERRERA, S. **Procura por personal trainer teve aumento de 342022. Disponível em: [https://www.estadao.com.br/esportes/corrida-para-todos/](https://www.estadao.com.br/esportes/corrida-para-todos/procura-por-personal-trainer-teve-aumento-de-34-em-2021/) [procura-por-personal-trainer-teve-aumento-de-34-em-2021/.](https://www.estadao.com.br/esportes/corrida-para-todos/procura-por-personal-trainer-teve-aumento-de-34-em-2021/) Acesso em: 17 de Abril de 2024.**

<span id="page-20-15"></span>JGRAPH. **DrawIo**. 2012. Disponível em: [https://www.drawio.com/.](https://www.drawio.com/) Acesso em: 27 de Abril de 2024.

<span id="page-20-9"></span>META. **React**. 2015. Disponível em: [https://react.dev/.](https://react.dev/) Acesso em: 27 de Abril de 2024.

<span id="page-20-10"></span>MICROSOF. **Typescript**. 2012. Disponível em: [https://www.typescriptlang.org/.](https://www.typescriptlang.org/) Acesso em: 27 de Abril de 2024.

<span id="page-20-14"></span>MICROSOFT. **Github**. 2008. Disponível em: [https://github.com/.](https://github.com/) Acesso em: 27 de Abril de 2024.

<span id="page-20-16"></span>MICROSOFT. **VsCode**. 2015. Disponível em: [https://code.visualstudio.com/.](https://code.visualstudio.com/) Acesso em: 27 de Abril de 2024.

<span id="page-20-17"></span>MOOGK, D. R. **Minimum Viable Product and the Importance of Experimentation in Technology Startups**. 2012. Disponível em: [https://timreview.ca/sites/default/files/article\\_PDF/](https://timreview.ca/sites/default/files/article_PDF/RancicMoogk_TIMReview_March2012.pdf) [RancicMoogk\\_TIMReview\\_March2012.pdf.](https://timreview.ca/sites/default/files/article_PDF/RancicMoogk_TIMReview_March2012.pdf) Acesso em: 27 de Abril de 2024.

<span id="page-20-12"></span>NODEJS. 2019. Disponível em: [https://nodejs.org/en/about.](https://nodejs.org/en/about) Acesso em: 27 de Abril de 2024.

<span id="page-20-3"></span>OMS. **OMS - Organização Mundial da Saúde**. 2024. Disponível em: [https://www.paho.org/pt/](https://www.paho.org/pt/topicos/atividade-fisica) [topicos/atividade-fisica.](https://www.paho.org/pt/topicos/atividade-fisica) Acesso em: 17 de Abril de 2024.

<span id="page-20-5"></span>PERSONAL, M. **MFIT Personal**. 2024. Disponível em: [https://www.mfitpersonal.com.br/pages/](https://www.mfitpersonal.com.br/pages/mfit.html) [mfit.html.](https://www.mfitpersonal.com.br/pages/mfit.html) Acesso em: 27 de Abril de 2024.

<span id="page-21-2"></span>POSTGRESQL. 1996. Disponível em: [https://www.postgresql.org/.](https://www.postgresql.org/) Acesso em: 27 de Abril de 2024.

<span id="page-21-0"></span>SATELES, J. D. S.; SILVA, G. R. A. **Características da consultoria online com personal trainer**. 2022. Disponível em: [http://revista.universo.edu.br/index.php?journal=3GOIANIA4&](http://revista.universo.edu.br/index.php?journal=3GOIANIA4&page=article&op=view&path%5B%5D=10397) [page=article&op=view&path%5B%5D=10397.](http://revista.universo.edu.br/index.php?journal=3GOIANIA4&page=article&op=view&path%5B%5D=10397)

<span id="page-21-1"></span>TECNOFIT. **Tecnofit**. 2024. Disponível em: [https://www.tecnofit.com.br/sobre-nos/.](https://www.tecnofit.com.br/sobre-nos/) Acesso em: 27 de Abril de 2024.

<span id="page-21-3"></span>TORVALDS, L. **Git**. 2005. Disponível em: [https://git-scm.com/.](https://git-scm.com/) Acesso em: 27 de Abril de 2024.